## <span id="page-0-0"></span>**Inhaltsverzeichnis**

- [Start](http://bps.ibk-software.com/start)
- [Inhaltsverzeichnis](#page-0-0)
- [Systemaufbau](http://bps.ibk-software.com/dok:systemaufbau)
- [Komponenten](http://bps.ibk-software.com/dok:komponenten)
- **IBK** Cloud
- [Installation](http://bps.ibk-software.com/dok:installation)
	- o [Installation Datenbank Server](http://bps.ibk-software.com/dok:instdb)
		- [PostgreSQL 13 auf CentOS Linux 8](http://bps.ibk-software.com/dok:pg13cos8)
		- [PostgreSQL 12 auf CentOS Linux 7](http://bps.ibk-software.com/dok:pg12cos7)
		- [Oracle 19c auf Oracle Linux 7](http://bps.ibk-software.com/dok:ora19oln7)
		- [Oracle 18c XE auf Oracle Linux 7](http://bps.ibk-software.com/dok:ora18oln7) [x](http://bps.ibk-software.com/dok:ora21dkr)
	- [Installation der BPS Software](http://bps.ibk-software.com/dok:bpssoftware)
	- [Einrichten der Datenbank](http://bps.ibk-software.com/dok:dbsetup)
	- [Download und Installation der Lizenzen](http://bps.ibk-software.com/dok:lizenzen)
	- [Verbindungen herstellen und bearbeiten](http://bps.ibk-software.com/dok:verbindungen)
- [Administration](http://bps.ibk-software.com/dok:administration)
	- [Arbeitsplatz Startoptionen](http://bps.ibk-software.com/dok:arbeitsplatz)
	- [Berichtkonfigurationen](http://bps.ibk-software.com/dok:berichte)
	- [Auditierung](http://bps.ibk-software.com/dok:audit)
	- $\circ$  [Scanning](http://bps.ibk-software.com/dok:scanning)
	- [Benutzerverwaltung per Kommandozeile](http://bps.ibk-software.com/dok:cmdusers)
	- [Tourenabschluss per Kommandozeile](http://bps.ibk-software.com/dok:cmdtripfinish)
	- [Optionaler Direktdruck in Touchscreen-Programmen](http://bps.ibk-software.com/dok:direktdruck)
	- [Migration von 32 auf 64-Bit](http://bps.ibk-software.com/dok:oramix)
	- [Datenbank bereinigen](http://bps.ibk-software.com/dok:dbcleanup)
	- [Datenbank Proxy Server](http://bps.ibk-software.com/dok:dbproxy)
	- [Export/Import Übersicht](http://bps.ibk-software.com/dok:genexpimp)
		- [Export/Import mit Oracle Data Pump](http://bps.ibk-software.com/dok:orapump)
		- [Export/Import mit PostgreSQL Werkzeugen](http://bps.ibk-software.com/dok:pgdump)
		- [Export/Import per XML Datei](http://bps.ibk-software.com/dok:xmlexpimp)
	- [Preisauszeichner](http://bps.ibk-software.com/dok:preisauszeichner)
		- [Leich und Mehl PAW 2000](http://bps.ibk-software.com/dok:paw2000)
		- [Leich und Mehl PAW 80](http://bps.ibk-software.com/dok:paw80)
		- [Bizerba GX Serie](http://bps.ibk-software.com/dok:bizerbagx)
		- [DIGI HI-700](http://bps.ibk-software.com/dok:digi7000)
		- [Dual Zebra ZE500](http://bps.ibk-software.com/dok:ze500dual)
	- [Mobile Handgeräte \(MDE\)](http://bps.ibk-software.com/dok:mdesetup)
		- [Geräte-Hinweise](http://bps.ibk-software.com/dok:geraetehinweise)
		- [Symbol/Zebra Enterprise Browser](http://bps.ibk-software.com/dok:enterprisebrowser)
		- [Symbol/Motorola Pocket Browser](http://bps.ibk-software.com/dok:pocketbrowser)
		- [Naurtech CETerm](http://bps.ibk-software.com/dok:naurtechce)
	- [Drucken](http://bps.ibk-software.com/dok:drucken)
		- [LU Etiketten mit RFID-Tag](http://bps.ibk-software.com/dok:rfiddogbone)
- [Anwendung](http://bps.ibk-software.com/dok:anwendung)
	- [Arbeitsplatz](http://bps.ibk-software.com/dok:arbeitspl)
	- [Bestellaufnahme](http://bps.ibk-software.com/dok:ba)
	- [Bestellaufnahme nach Liste](http://bps.ibk-software.com/dok:baliste)
- [Abpackung](http://bps.ibk-software.com/dok:abpackung)
- [Kommissionierarten](http://bps.ibk-software.com/dok:kommarten)
- o [Kommissionierung ab Lager](http://bps.ibk-software.com/dok:kommlager)
	- [Gewichtserfassung mit Waage](http://bps.ibk-software.com/dok:lagerwaage)
	- [Gewichtserfassung per Scanner](http://bps.ibk-software.com/dok:lagerscanner)
	- [Im FIFO System](http://bps.ibk-software.com/dok:lagerfifo)
- [Wechselblock Kommissionierung](http://bps.ibk-software.com/dok:wechselblock)
	- [Einfach](http://bps.ibk-software.com/dok:wbeinfach)
	- [Mehrfach](http://bps.ibk-software.com/dok:wbmehrfach)
- [Packlinien-Kommissionierung](http://bps.ibk-software.com/dok:packkomm)
	- **[Stapeloptimierung](http://bps.ibk-software.com/dok:stapeloptimierung)**
	- [Allergene hervorheben](http://bps.ibk-software.com/dok:allergene)
	- **[Largo Herkunftsdeklaration](http://bps.ibk-software.com/dok:largo)**
	- **[RFID Reader Typ Rodata](http://bps.ibk-software.com/dok:rfidrodata)**
- [Mobile Handgeräte \(MDE\)](http://bps.ibk-software.com/dok:mdeanwendung)
	- [Barcode-Kontrolle](http://bps.ibk-software.com/dok:mdebarcode)
	- [Bestandaufnahme](http://bps.ibk-software.com/dok:mdeaufnahne)
	- [Vereinfachte Bestandaufnahme](http://bps.ibk-software.com/dok:mdevereinfacht)
	- [Losverwaltung](http://bps.ibk-software.com/dok:mdelose)
	- [Kundenbestellungen](http://bps.ibk-software.com/dok:mdekunden)
- [Einstellungen](http://bps.ibk-software.com/dok:einstellungen)
- [Subsysteme und Anschlüsse](http://bps.ibk-software.com/dok:subsysteme)
	- [MIFA Automat](http://bps.ibk-software.com/dok:mifa)
		- [Schnittstellen](http://bps.ibk-software.com/dok:mifainterface)
	- [GEKO und TAKO Automaten](http://bps.ibk-software.com/dok:gekotako)
		- [Schnittstelle](http://bps.ibk-software.com/dok:gekotakointerface)
	- [Osiris Automat](http://bps.ibk-software.com/dok:osiris)
		- [Automatensplit](http://bps.ibk-software.com/dok:automatensplit)
		- [Schnittstelle](http://bps.ibk-software.com/dok:osirisinterface)
	- [Pick by Voice](http://bps.ibk-software.com/dok:pickbyvoice)
	- $\circ$  [EPCIS](http://bps.ibk-software.com/dok:epcis)
	- [Bestellungen via ERP](http://bps.ibk-software.com/dok:erporders)
- [Fragen und Antworten](http://bps.ibk-software.com/dok:faq)
	- [Warum kann der Berichtspooler nicht als Dienst laufen?](http://bps.ibk-software.com/dok:spoolerdienst)
	- [Wie kann die Sprache umgeschaltet werden?](http://bps.ibk-software.com/dok:sprachumschaltung)
	- [Wie lange bleibt die Lizenz gültig?](http://bps.ibk-software.com/dok:lizenzgueltigkeit)
	- [Können Lizenzen umgetauscht oder annuliert werden?](http://bps.ibk-software.com/dok:lizenztausch)
	- [Was bedeutet die Meldung «Ihre Lizenzmarke wurde gelöscht oder ist jetzt ungültig»](http://bps.ibk-software.com/dok:lizenzmarke)
	- [Wie funktioniert die Pickmatrix?](http://bps.ibk-software.com/dok:pickmatrix)
	- [Wie wird das Lieferdatum gesetzt?](http://bps.ibk-software.com/dok:lieferdatum)
	- [Wie eigene Lageränderungsgründe definieren?](http://bps.ibk-software.com/dok:lagergrund)
	- [Wie funktioniert das lineare/proporzionale Kürzen?](http://bps.ibk-software.com/dok:kuerzung)
- [Problemlösungen](http://bps.ibk-software.com/dok:problemloesungen)
	- [Fehler nach Import eines Schemas](http://bps.ibk-software.com/dok:errorsafterimport)
	- [Benutzeranmeldung löschen](http://bps.ibk-software.com/dok:anmeldungloeschen)
	- [Probleme beim Registrieren des GRAI per RFID](http://bps.ibk-software.com/dok:rfidgraiprobleme)
	- [Browser Cache löschen bei TC70](http://bps.ibk-software.com/dok:tc70cache)
- [Entwicklung](http://bps.ibk-software.com/dok:development)
	- [Virtuelle Maschine für Entwicklung](http://bps.ibk-software.com/dok:devvm10)
	- [Entwicklungsumgebung](http://bps.ibk-software.com/dok:devenv)
	- [Script](http://bps.ibk-software.com/dok:sevscript)
- **[Basic Scripts](http://bps.ibk-software.com/dok:scriptbasics)**
- [Extensions](http://bps.ibk-software.com/dok:scriptexts)
- [Translations](http://bps.ibk-software.com/dok:scripttrans)
- [Script API](https://bps.ibk-software.com/script)

 $\circ$  [C++](http://bps.ibk-software.com/dok:devcpp)

- [Custom Apps and Plugins](http://bps.ibk-software.com/dok:cppcustom)
	- [Standalone Applications](http://bps.ibk-software.com/dok:cppexe)
	- [Application Plugins](http://bps.ibk-software.com/dok:cppapps)
- **[Kernentwicklung](http://bps.ibk-software.com/dok:cppcore)**
- $C++$  API
- [Reference](http://bps.ibk-software.com/dok:reference)
	- [Datastore Tables](http://bps.ibk-software.com/dok:dbtables)
	- [Datastore Views](http://bps.ibk-software.com/dok:dbviews)
	- [Datastore Functions and Procedures](http://bps.ibk-software.com/dok:dbfuncs)
	- [Report Data](http://bps.ibk-software.com/dok:reportdata)
- [Index](http://bps.ibk-software.com/dok:alfaindex)
- [Änderungsprotokoll](https://bps.ibk-software.com/tracker/changelog_page.php)

02.04.2021 12:46 · ibk

From: <http://bps.ibk-software.com/> - **BPS WIKI**

Permanent link: **<http://bps.ibk-software.com/dok:inhaltsverzeichnis>**

Last update: **02.04.2021 16:43**

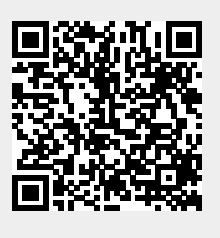